# **Designers for Learning &**

# **Grace Centers for Hope**

# **Probability**

(Or, "What Are the Chances of That?")

Helen Graves October 24, 2014 Designers for Learning/Grace Centers for Hope: Course Design Document – Probability Module

# **Overview**

## **Course Purpose:**

This course will cover the topic of Probability, in preparation for the newly revised GED exam (aligning with the 2013 College and Career Readiness Standards). The target audience consists of residents at the Grace Centers of Hope rehabilitation campus in Pontiac, Michigan. Participation in the GED program is a condition of continued residency at the Center. Completion of the program will increase the likelihood of successfully passing the GED and have a positive impact on career or college goals.

### **Audience Description:**

This course will be accessed by an "age diverse" adult population. Their educational experience and skill levels vary, as does their attitude toward educational settings. All have challenges in their background that have left them homeless at present. Enrollment in the basic education program is a condition of continued residency in Grace Centers of Hope.

Some clients will have basic computer literacy skills, and all are sufficiently fluent for instruction in English. While some clients may be hesitant about their ability to perform well in a structured academic situation, most have goals that provide motivation to succeed in the learning program. Opportunity for authentic and immediate achievement will lay a foundation for successful completion of the course.

### **Course Scope:**

This course will cover basic probability concepts and calculations.

It will include a review of the prerequisite mathematical proficiencies of multiplying fractions and decimals and reducing fractions to lowest terms. Relevant vocabulary terms, the distinction between *simple* and *compound* events and the procedure for determining probability based on "real life" situations will be covered.

## **Course Objectives:**

Given various events, students will:

- Determine the probability of simple and compound events.
	- a) Calculate probability of simple events
	- b) Calculate probability of compound events
- Recognize probability in context.
	- a) Identify elements of probability (event, outcome, sample space, etc.)
	- b) Use context clues to identify probability in "real life" situations
		- 1) Distinguish between probability, combination and permutation
- Explain probability in context.
	- a) Formulate an explanation of probability

#### **Prerequisites:**

It is assumed the Learner will be familiar with and able to perform basic mathematical calculations involving fractions and decimals. Review will be provided.

#### **Engagement Approaches:**

Within the capabilities of the given authoring tool (PowerPoint) and the procedure-based topic, the course will offer interactive components (drag and drop, check boxes, hotspots, fill-in-the-blank) to encourage Learner engagement. Each practice activity will offer immediate feedback so Learner can gauge their understanding of the material.

#### **Assessment Approaches:**

The course will culminate with a set of Level II (using Kirkpatrick's evaluation model) questions to assess that the objectives have been met. The ultimate assessment will be whether Learners pass the Probability section of the GED exam.

#### **Instructional Media:**

Beyond the basic presentation, the course will utilize a Resource tab that will have links to supplemental videos, suggested reading and practice activities. Per the Style Guide, inessential graphics are not being used.

Repeated practice, over time, is essential to embed learning so printable practice worksheets will be included for each concept. It will also be recommended that learners solve 2-3 practice examples at least twice a week in preparation for the GED exam.

## **Course Technical/Logistical Requirements**

#### **Course Delivery Method:**

§ Course will be accessed by students from Google Drive site.

#### **Requirements for Learner's Computer:**

Hardware specifications:

- High-speed access to the Internet is preferable
- Video support for 1024 X 768 display resolution
- § Audio support with external computer speakers or headphones
- § Keyboard and mouse input devices
- Connection to a printer is preferred

#### Software considerations:

- § An operating system that supports the Microsoft Internet Explorer or Firefox browser applications and PowerPoint 2007
- § NOTE on software: I have located a safe macro for PowerPoint that allows drag-and-drop capability. It was developed by Hans Werner Hofmann and is recommended and used by many online education developers. When the PP file is opened, a dialog box asks that the macro be "enabled." It is safe to do so. I'm not familiar enough with Google Drive to know if it will "translate" properly when the file is uploaded. I guess we'll see!

Designers for Learning/Grace Centers for Hope: Course Design Document – Probability Module

## **Examples of Course Navigation**

Example of Section Title screen

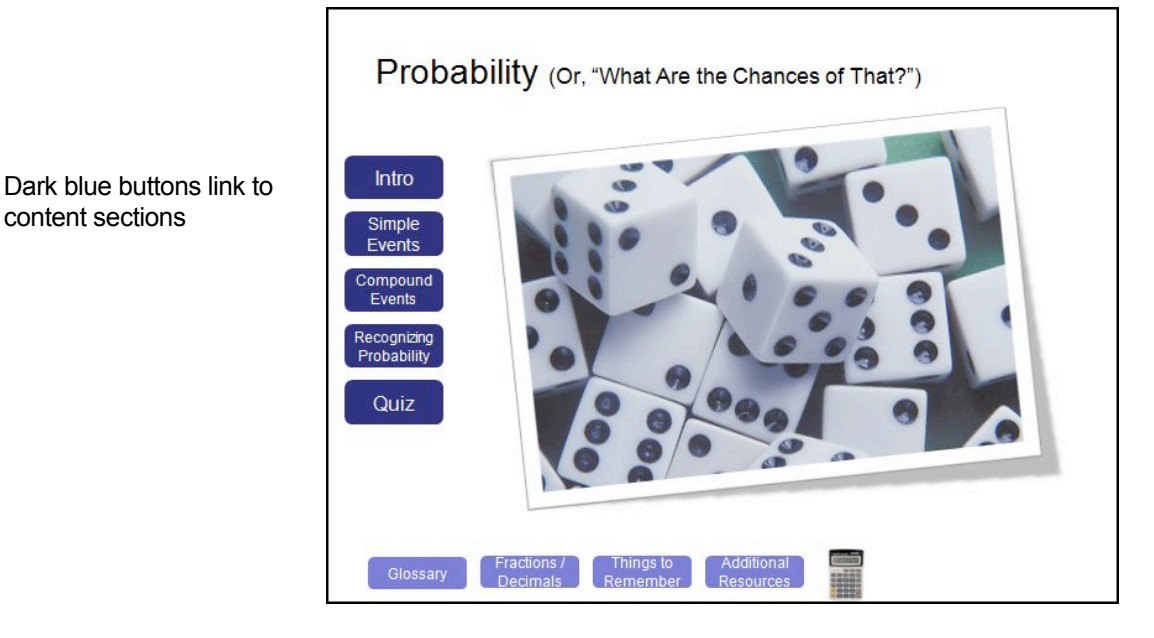

#### Example of informational screen

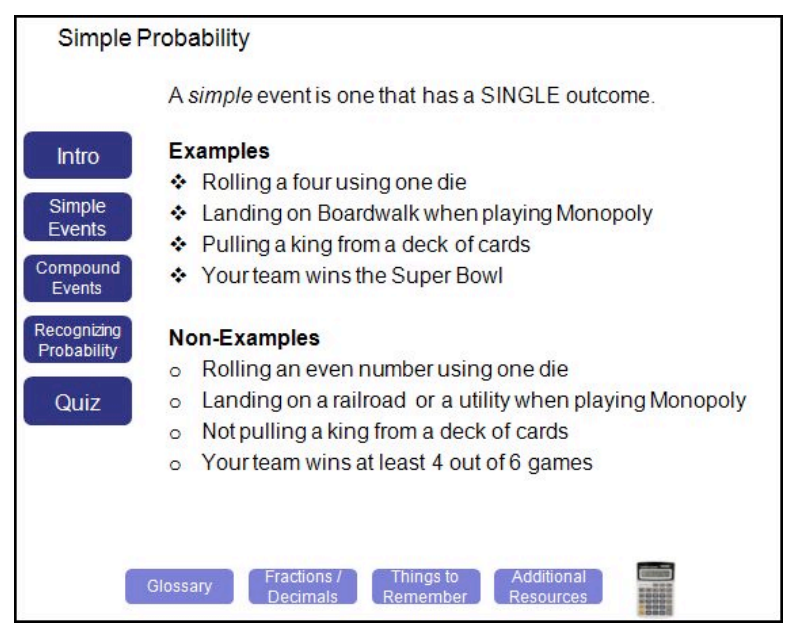

Light blue buttons lead to optional resources, including online calculator

content sections

# **Course Structure Outline**

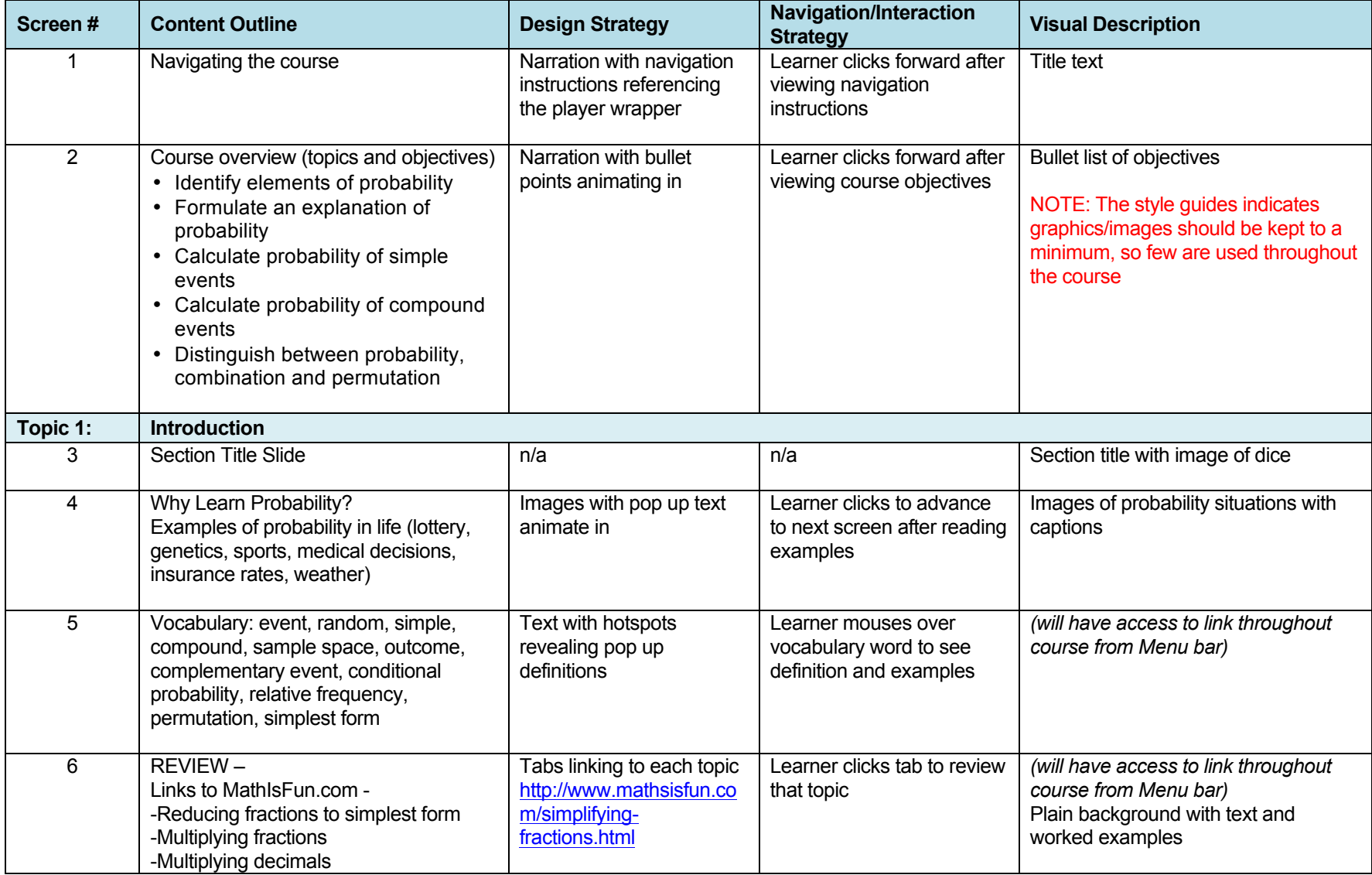

 $1/22/15$  5 and 5 and 5 and 5 and 5 and 5 and 5 and 5 and 5 and 5 and 5 and 5 and 5 and 5 and 5 and 5 and 5 and 5 and 5 and 5 and 5 and 5 and 5 and 5 and 5 and 5 and 5 and 5 and 5 and 5 and 5 and 5 and 5 and 5 and 5 and 5

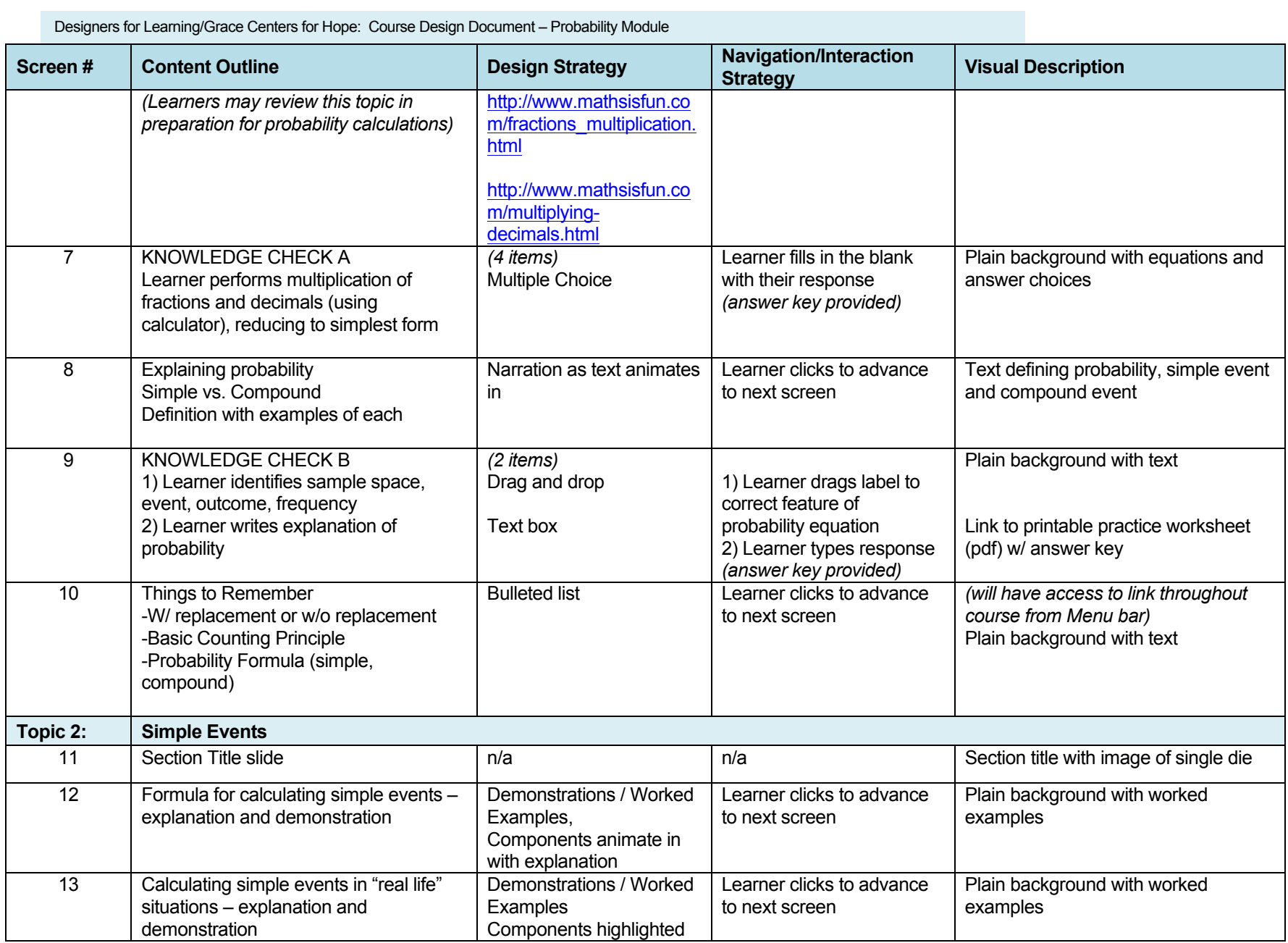

1/22/15 6

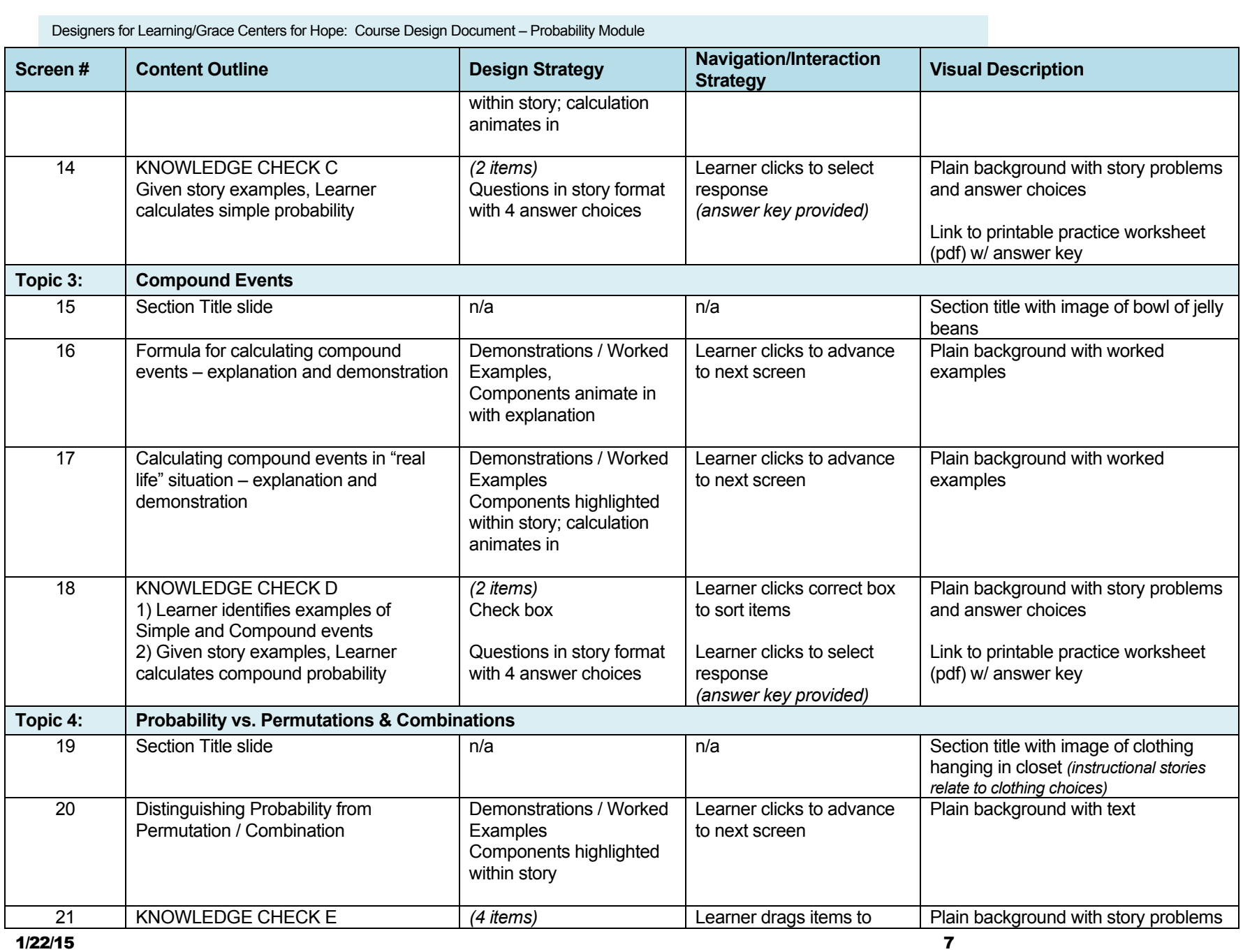

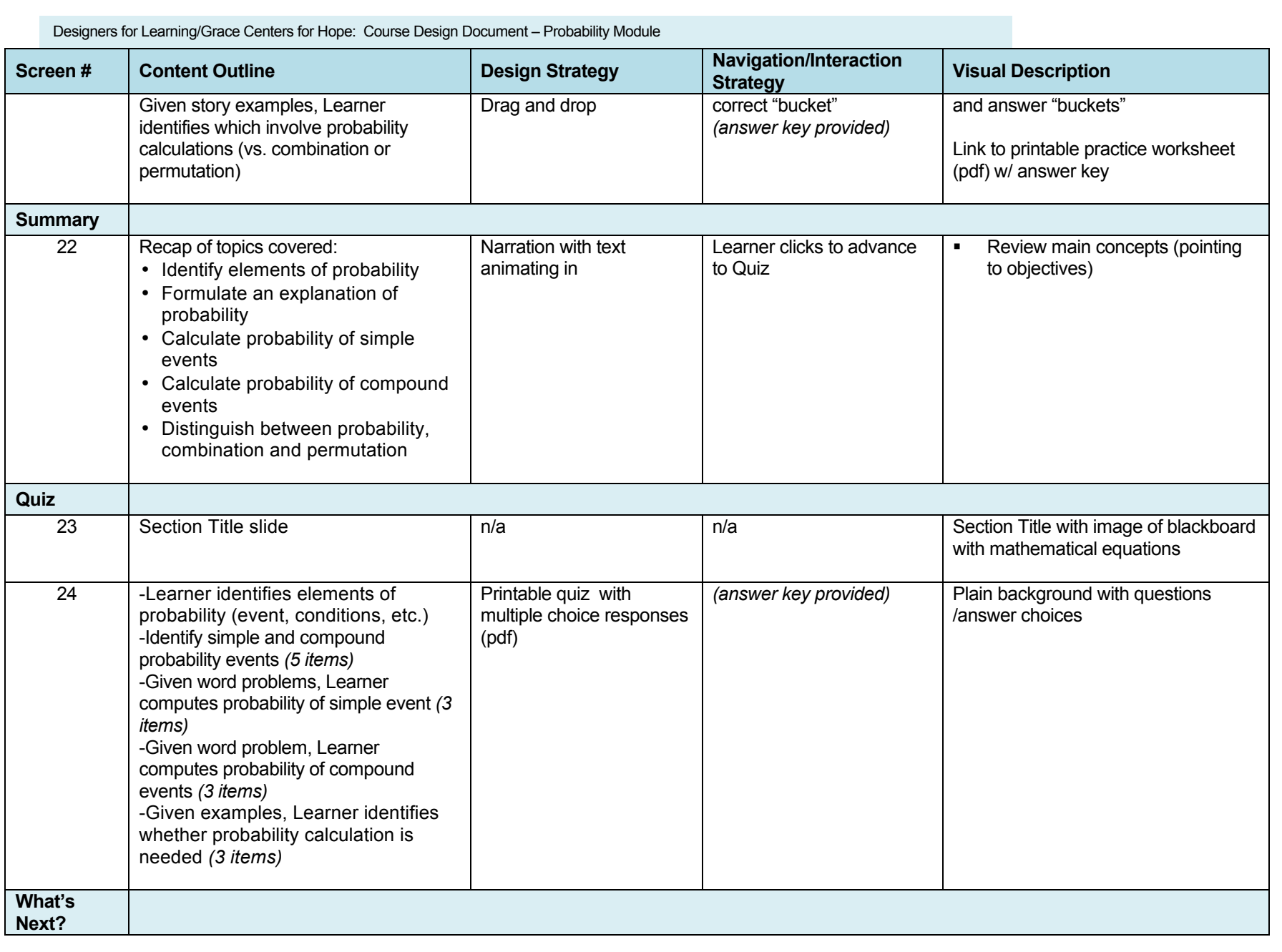

1/22/15 8

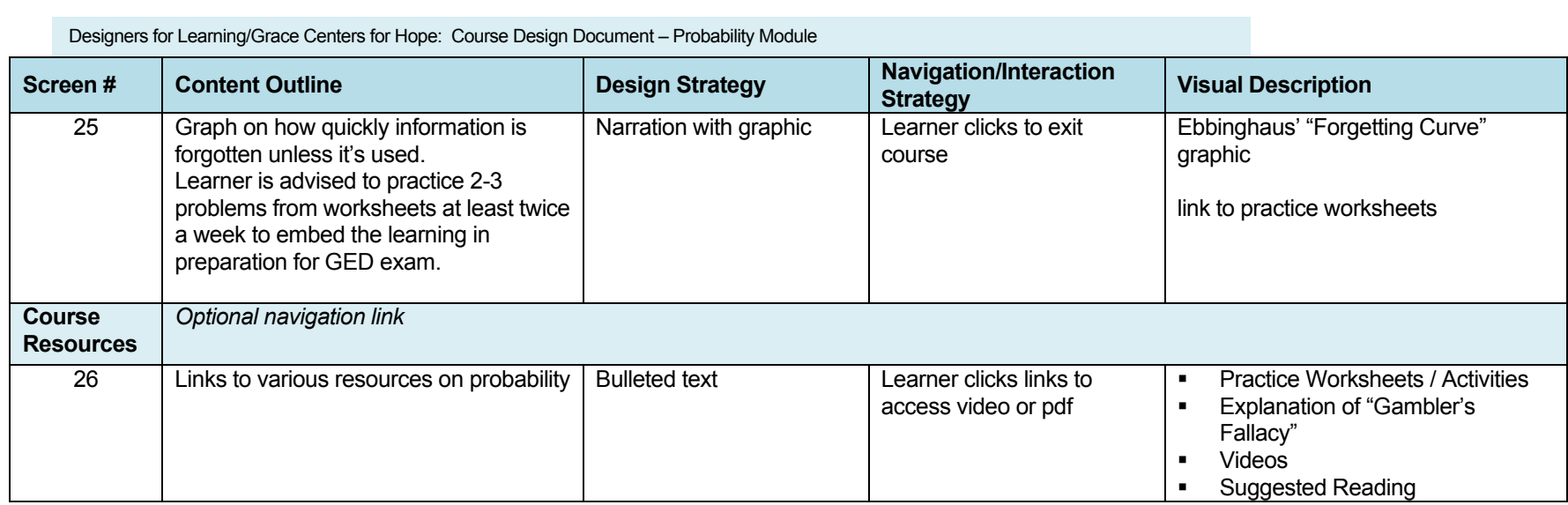